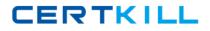

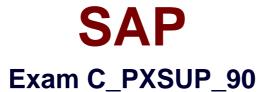

# SAP Certified Associate - Support Consultant for Incident Management with SAP Business All-in-One

Version: 6.0

[Total Questions: 80]

https://certkill.com

CERTKILL

## Question No : 1

Which information is displayed when you choose the menu path System - Status?(Choose two)

- A. Transaction Code, for example, VA01
- B. Development Class (Package), for example, VA
- C. Database platform and release, for example, Oracle 8.0.5.1.1
- D. Customer Number

Answer: A,C

## **Question No : 2**

Which of the following transactions allows you to find out whether a particular ABAP program (for example, RMMMPERI or Z\_DELETE\_ALL\_FI\_DATA) has been executed at a certain time in the past?(Choose two)

- A. SM50 (Workprocess overview)
- B. SM66 (Systemwide Workprocess overview)
- C. ST03 (Workload analysis)
- D. ST03N (Workload analysis)

## Answer: C,D

## **Question No:3**

How long are local system log entries kept available in SM21?

- A. Until the next system restart
- B. Until the entry is overwritten (circular file)
- C. Until the name of the system log file is changed manually
- **D.** Until the records are replicated to the central system log (usually after one hour)

#### Answer: B

#### **Question No : 4**

CERTKILL

Which tool of the ABAP Workbench do you use to create global date types and database tables?

- A. ABAP Editor
- **B.** Data Dictionary
- **C.** Screen Painter

## **Answer: B**

# **Question No:5**

What is the function of the F4 key?(Choose two)

- A. Display the possible entries.
- **B.** Search for possible entries.
- **C.** Add or remove a value to/from the list of possible entries.
- **D.** Display documentation on possible entries.

## Answer: A,B

# Question No : 6

What can you do if a program behaves differently in batch than in a dialog?(Choose two)

**A.** Search globally in the program for SY-BATCH.

**B.** Run the program in dialog and change SY-BATCH in the debugger to simulate batch processing.

- **C.** Run the program in batch and click on DEBUGGING.
- **D.** Run the program in batch and select Environment Analysis.

## Answer: A,B

## **Question No:7**

What kind of function modules may include changes to database tables?(Choose two)

## A. Normal function module

CERTKILL

- **B.** Remote enabled function module
- **C.** Update function module

**D.** No function modules at all. Database changes are usually not performed in function module.

# Answer: B,C

# Question No: 8

How can you switch to the debugging mode?

- A. Enter /h in the command field
- B. Enter /debug in the command field
- C. Enter /debugging in the command field
- D. Choose Help ? Debugging

Answer: A

# Question No : 9

Which of the following are events of a report program?(Choose two)

A. AT LINE-SELECTION
B. INITIALIZATION
C. PARAMETERS
D. AT TITLE-PAGE-OUTPUT

Answer: A,B

# Question No : 10

You have to analyze a job that is currently processing a long running SELECT statement on a database table. Via transaction 'SM50 - details', you see that the read does not finish. What can you do?

**A.** You have to wait until the program returns from the database. Afterwards, you can continue analysis (for example, with debugging or SQL-Trace).

#### SAP C\_PXSUP\_90 : Practice Test

B. You can analyze the currently processed statement using ST04 - detailed analysis.C. You can analyze the currently processed statement by starting the SQL-Trace (ST05).

#### **Answer: B**

#### Question No : 11

Which tool analyzes program terminations?(Choose two)

- A. Dump Analysis (ST22)
- **B.** ABAP Editor (SE38)
- **C.** System Log (SM21)
- **D.** Data Dictionary (SE11)

Answer: A,C

#### **Question No: 12**

Which of the following statements accurately describe a client in an SAP system?(Choose two)

- **A.** A client represents a completely independent business entity.
- **B.** A client has its own database.
- **C.** A client corresponds to a customer.
- **D.** A client may represent an entire company.

## Answer: A,D

#### **Question No : 13**

You have picked a message from the queue. What will be your next steps?(Choose two)

- **A.** Get a thorough understanding of the issue from the information given in the message.
- **B.** Search for notes and confirmed messages.
- **C.** Try to guess what the customer 'might' want to have.
- **D.** Ask the customer for user and password.